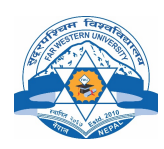

# सुदूर पश्चिम विश्वविद्यालय

## शिक्षाशास्त्र संकाय

## बी. एड नेपाली शिक्षा पाठ्यक्रम संरचना

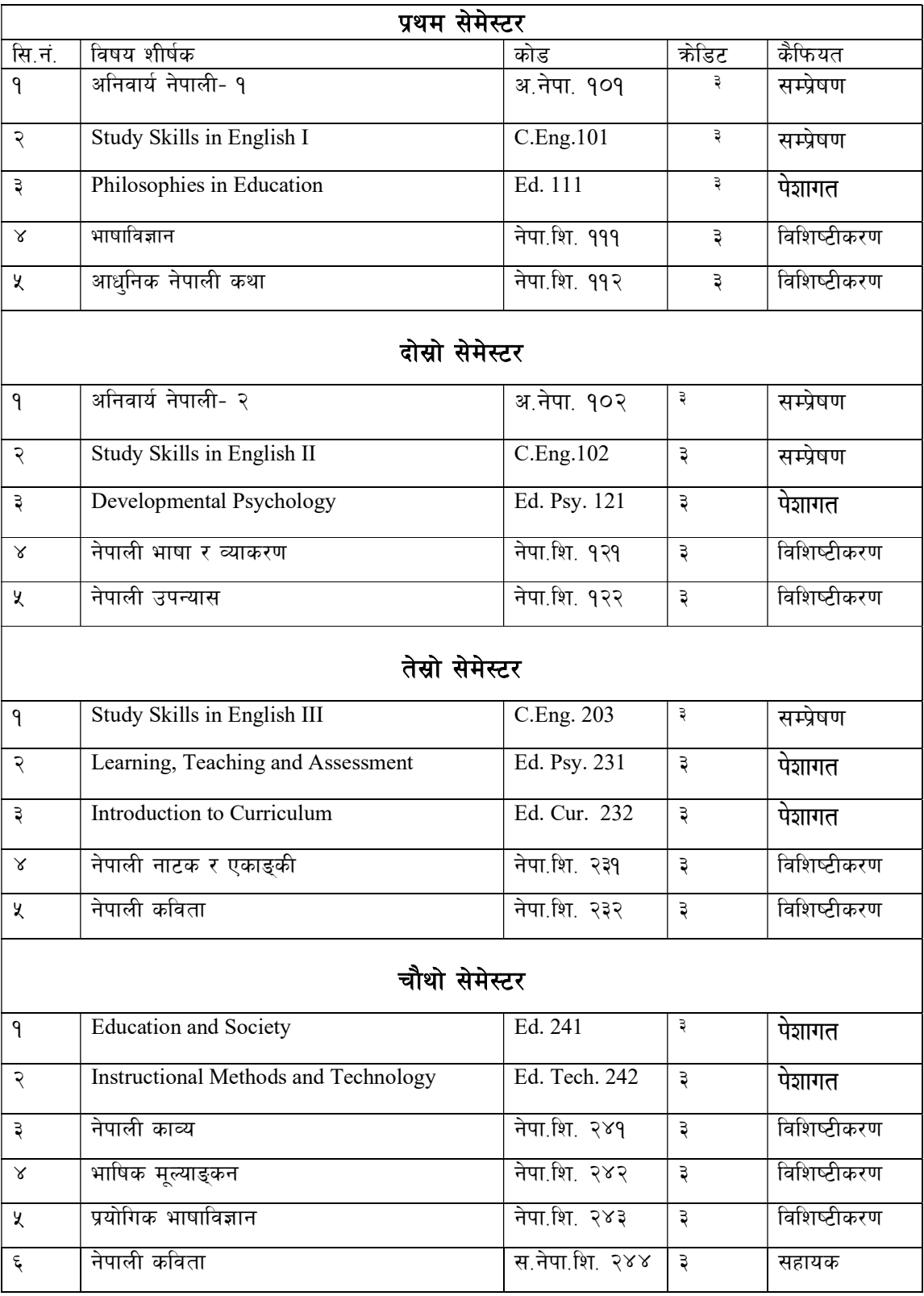

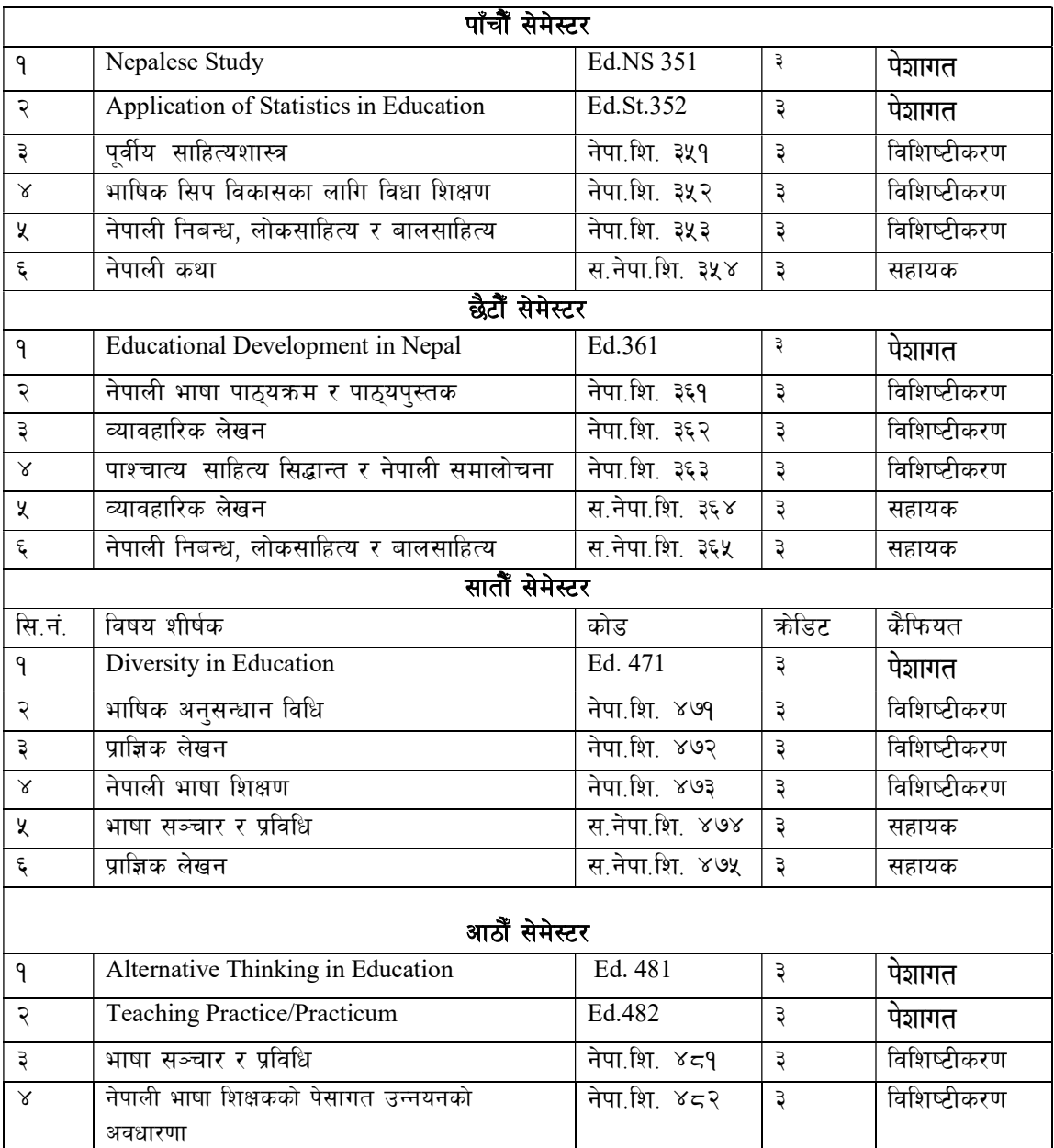

## नोट: सहायक विषय नेपाली बाहेक अन्य विषयमा विशिष्टीकरण गर्नेका लागि तय गरिएको हो ।

#### Summary Table

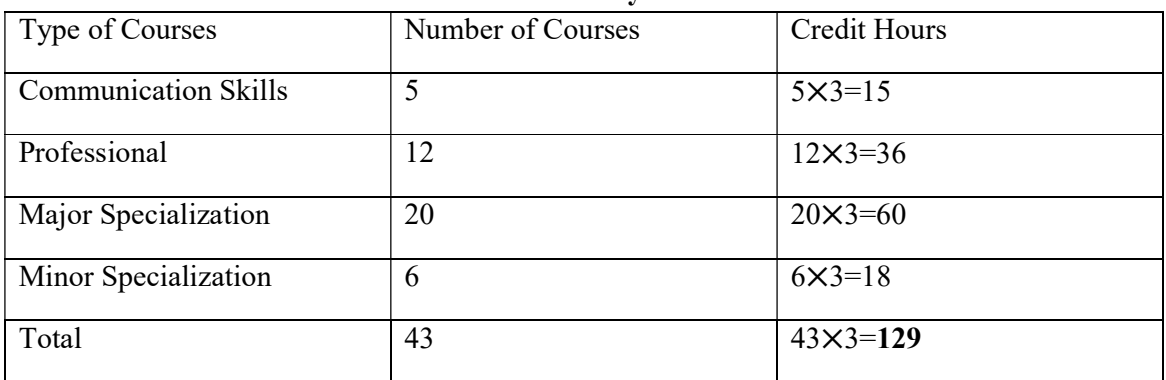